## **FSMax Crack (2022)**

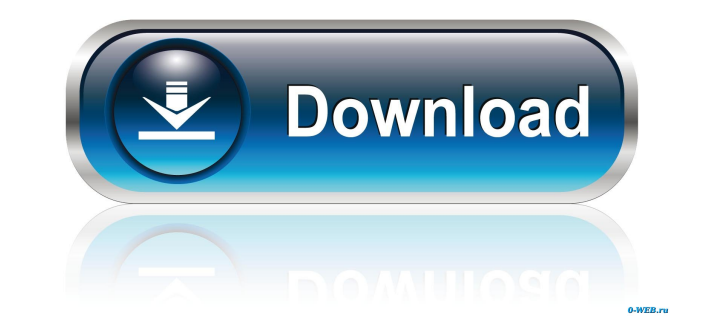

#### **FSMax Crack+ With Serial Key Free Download PC/Windows [2022]**

FSMax is a server stress testing tool. This is a server test utility, which is designed to find buffer overflows and DOS conditions in servers. FSMax tests and exploits a Linux network server. FSMax supports sending comman has a timeout that is specified. If no response is received by the timeout, the command will be aborted. The FSMax tool will re-send the command. FSMax uses a test string as input and runs through the server. FSMax reads t command string. FSMax supports a number of commands that can be sent to the server. The commands are as follows: mode: R - request number - request data from client D - request data from client D - request number - request number - request data from client I - request number - request that from client I - request data from client I - server status - send server status to client T - send text - send text data to client N - output data to clie 2007 Description: FSMax version 0.8 - originally developed by dallan. FSMax version 0.9 - added support for FSMax-Scape. FSMax version 1.0 - add IFSMax command. File: FSMax.cpp Date: September 6, 2007 Description: FSMax ve

## **FSMax Crack+ With Serial Key Free**

Macro style key command: KEYMACRO [KEY] [command text] Macro text inserted before any KEY when you press a Key on the keyboard. The macros can be saved and recalled via the Macro menu. They can also be created by the progr by editing the script file. Example mapping: KEYMACRO [KEY] [command text] %= Keyboard Layout x = X Keys to be remapped are defined in the mapping file. Please remember that remapping is case sensitive. A new mapping key a starts with the letter MYCHK, as long as the remapping command is preceded by the macro KEY. Macro Auto Launch Macro Auto Launch Macro Auto Launch is a script generator feature. A macro that is run is auto launched by the won't be run. The auto launching feature of the macro is activated by changing the value of the macro's launch attribute from 0 to 1. The macro auto launch can be enabled and disabled, then the macro's auto launch is disab be defined as follows: macro hi [name] #macro auto launch hi = % = Hi % If the macro is not defined on the first line of a script, then the macro is not run. When the macro is run, it will print hi, followed by a colon and

### **FSMax Crack + With Registration Code**

FSMax is a multi-purpose software application intended for the stress testing of servers. It is based on the concept of inducing errors in a server by sending it a series of text messages. FSMax allows you to run a series the server configuration, the malformed data could cause a buffer overflow. The test suite can be defined by a text file by first defining each line of the file as a test command. For example, if you want to test for a buf FSMax /s command. The /s is used to read the test definition file from standard input. The next command is used to specify the set of parameters that are used to run the tests. For example, the command /s host=[ip address] in the parameters are greater than the size of the available buffer space. Additional parameters can be used to further control the tests. These parameters include timeout, which is used to determine how long to wait befor markers are required to end the buffer, reopen, which is used to determine whether to reopen the TCP connection if a connection has been closed, and verbose, which determines whether to display the entire buffer. Example T TCP port 31337 on the IP address 192.168.2.2.

The FSMax application is the application used to test a server. It will generate stress test packets to the server, and record the response packets. It will then report on the server's response time and error messages to t carriage return, FSMax will fail to run the script. Usage: fsmax /s /s = reads script from stdin /? = Help The script file must be terminated by a double carriage return, or FSMax will fail to run the script. - The paramet on. - The ip address is the address is the address is the address the server is located at. - The port is the port the server is listening on. - The min and max are the minimum and max are the minimum memory values to use. to the buffer before a command can be sent. - The reopen is T/F to reopen the connection after the initial connect. - The norecy is T/F to send a command without a receive after the initial connect. - The verbose is T/F to title = FSMax The FSMax application was designed to be a scriptable, server stress testing tool. This tool takes a text file as input and runs a server through a series of tests based on the input. The purpose of this tool stdin

#### **What's New In?**

# **System Requirements For FSMax:**

OS: Windows 7, 8, 10 or macOS 10.12 (Sierra) Windows 7, 8, 10 or macOS 10.12 (Sierra) CPU: Intel i3, i5 or i7 processor Intel i3, i5 or i7 processor RAM: 8GB or 16GB RAM 8GB or 16GB RAM GPU: NVIDIA GeForce GTX 970 (2GB VRA

<https://www.manchuela.wine/wp-content/uploads/2022/06/fricar.pdf> <https://halfin.ru/focolink-3264bit-2022-latest/> <https://wilsonvillecommunitysharing.org/applife-update-8-6-1-1-keygen-for-windows/> <https://vpn-easy.com/atraci-1024-crack-activator/> <https://innovacioncosmetica.com/bulk-md5-password-cracker-crack-with-license-key-download-win-mac-latest/> [https://www.dejavekita.com/upload/files/2022/06/rQg4oIGhkIZp1lfBsFhK\\_06\\_4c96cefeb976450cf85b5904b674bd17\\_file.pdf](https://www.dejavekita.com/upload/files/2022/06/rQg4oIGhkIZp1lfBsFhK_06_4c96cefeb976450cf85b5904b674bd17_file.pdf) [https://wakelet.com/wake/G2zGfGAZArKWNqZ1-qs\\_D](https://wakelet.com/wake/G2zGfGAZArKWNqZ1-qs_D) [https://getfluencyonline.com/wp-content/uploads/2022/06/Portable\\_ColToHex.pdf](https://getfluencyonline.com/wp-content/uploads/2022/06/Portable_ColToHex.pdf) [https://fermencol.ru/wp-content/uploads/2022/06/muvid\\_converter.pdf](https://fermencol.ru/wp-content/uploads/2022/06/muvid_converter.pdf) <https://cerballmoranacomp.wixsite.com/chronovebver/post/version-number-generator>